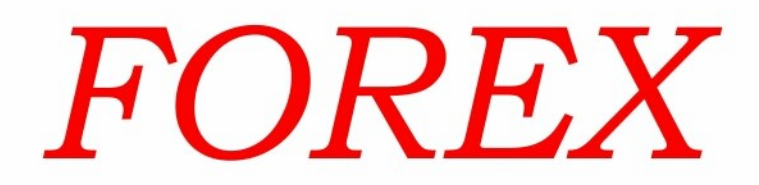

# Podstawy giełdy walutowej

# POZNAJ TAJNIKI RYNKÓW **FINANSOWYCH, KTÓRE ZNAJĄ TYLKO NIELICZNI.**

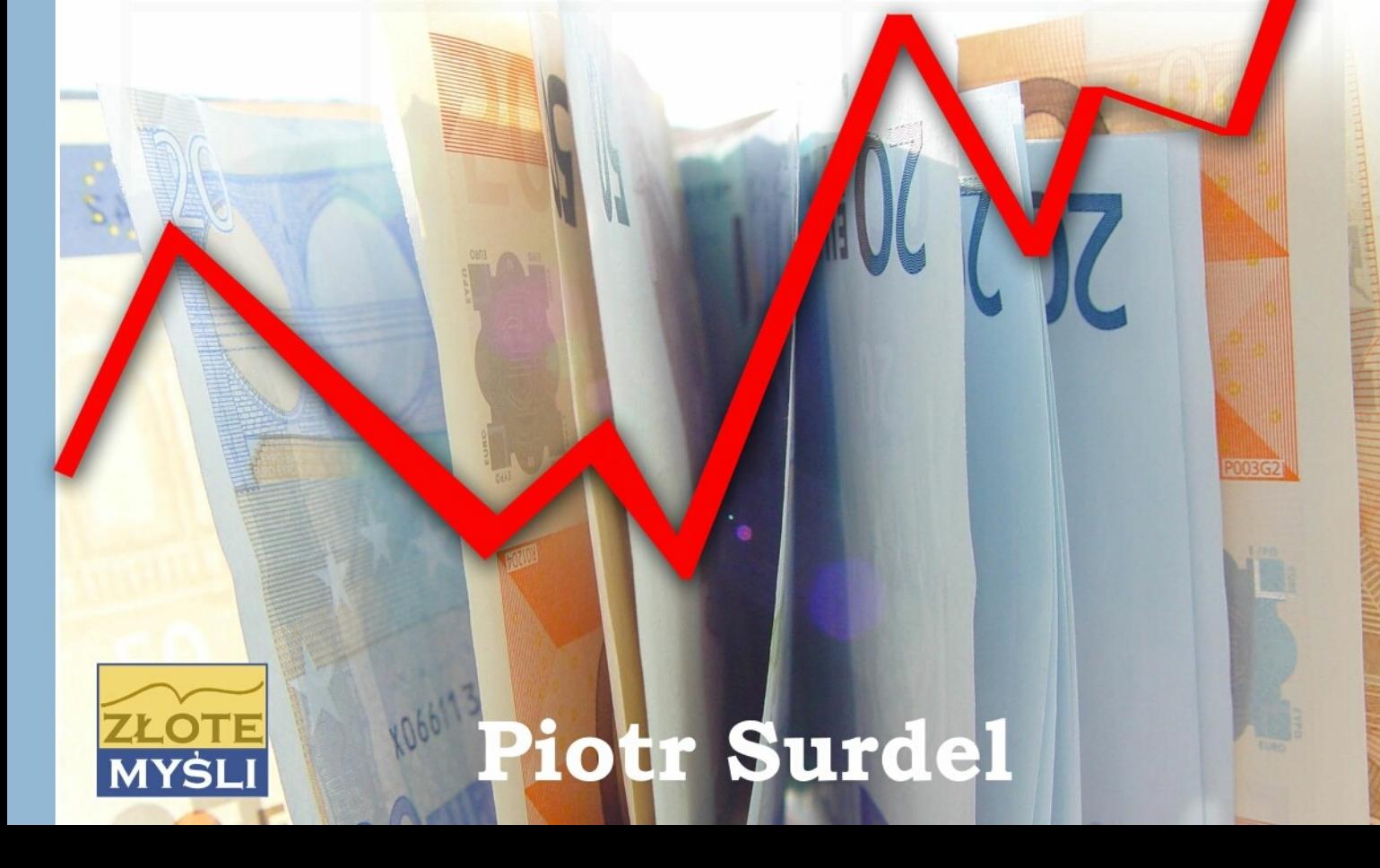

Ten ebook zawiera darmowy fragment publikacji ["Forex 1. Podstawy Giełdy](http://www.zlotemysli.pl/grapp,fx1_19022012/prod/6173/forex-1-podstawy-gieldy-walutowej-piotr-surdel.html) [Walutowej"](http://www.zlotemysli.pl/grapp,fx1_19022012/prod/6173/forex-1-podstawy-gieldy-walutowej-piotr-surdel.html)

## Darmowa publikacja dostarczona przez [GraGieldowa.pl](http://gragieldowa.pl)

Copyright by Złote Myśli & Piotr Surdel, rok 2008

Autor: Piotr Surdel Tytuł: Forex 1. Podstawy Giełdy Walutowej

Data: 19.01.2012

Złote Myśli Sp. z o.o. ul. Toszecka 102 44-117 Gliwice [www.zlotemysli.pl](http://www.zlotemysli.pl/grapp,fx1_19022012?utm_source=zlotemysli&utm_medium=pdf&utm_campaign=darmowy-fragment) email: [kontakt@zlotemysli.pl](mailto:kontakt@zlotemysli.pl)

Niniejsza publikacja może być kopiowana, oraz dowolnie rozprowadzana tylko i wyłącznie w formie dostarczonej przez Wydawcę. Zabronione są jakiekolwiek zmiany w zawartości publikacji bez pisemnej zgody Wydawcy. Zabrania się jej odsprzedaży, zgodnie z regulaminem Wydawnictwa Złote Myśli.

Autor oraz Wydawnictwo Złote Myśli dołożyli wszelkich starań, by zawarte w tej książce informacje były kompletne i rzetelne. Nie biorą jednak żadnej odpowiedzialności ani za ich wykorzystanie, ani za związane z tym ewentualne naruszenie praw patentowych lub autorskich. Autor oraz Wydawnictwo Złote Myśli nie ponoszą również żadnej odpowiedzialności za ewentualne szkody wynikłe z wykorzystania informacji zawartych w książce.

Wszelkie prawa zastrzeżone. All rights reserved.

### **SPIS TREŚCI**

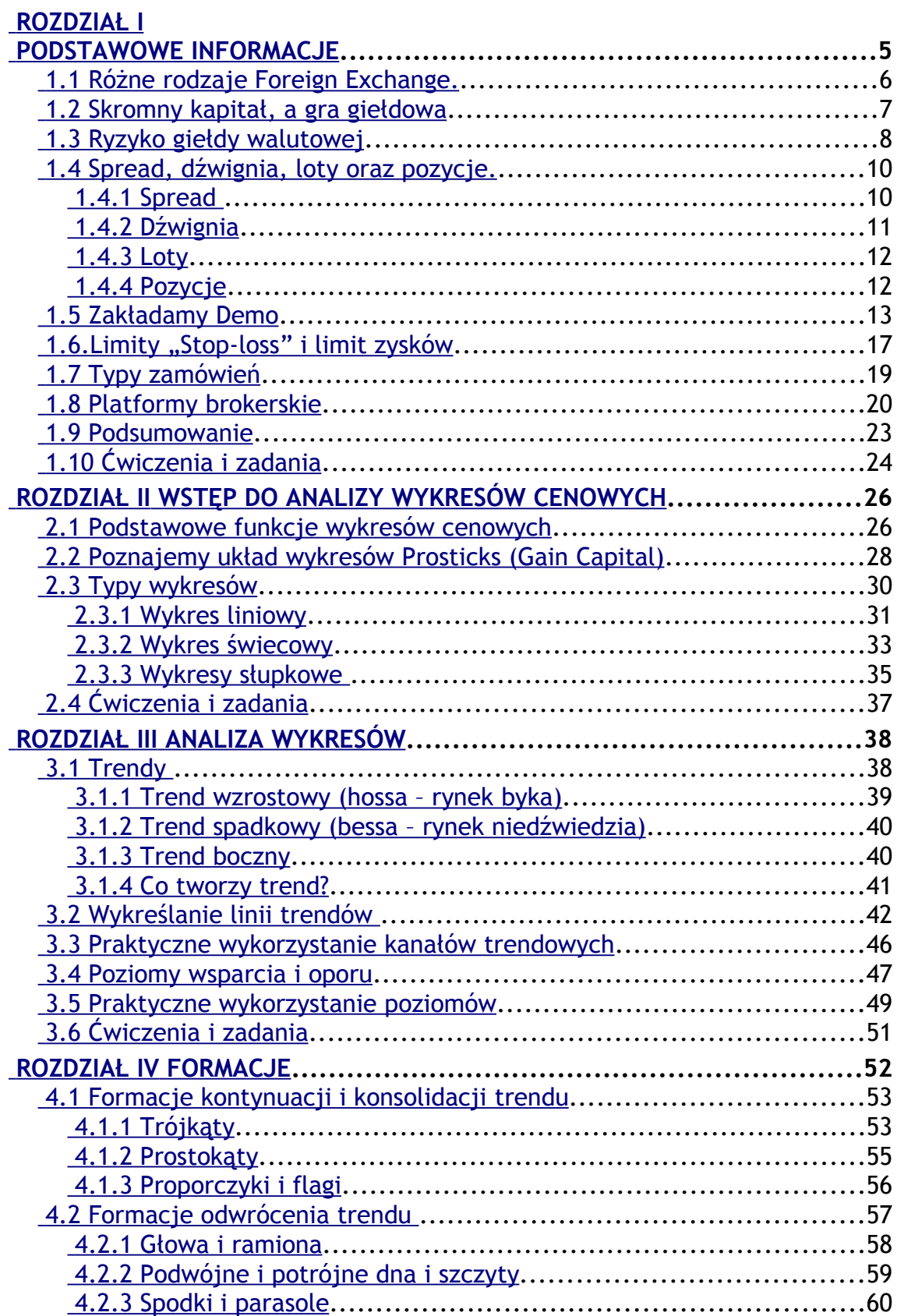

<span id="page-3-0"></span>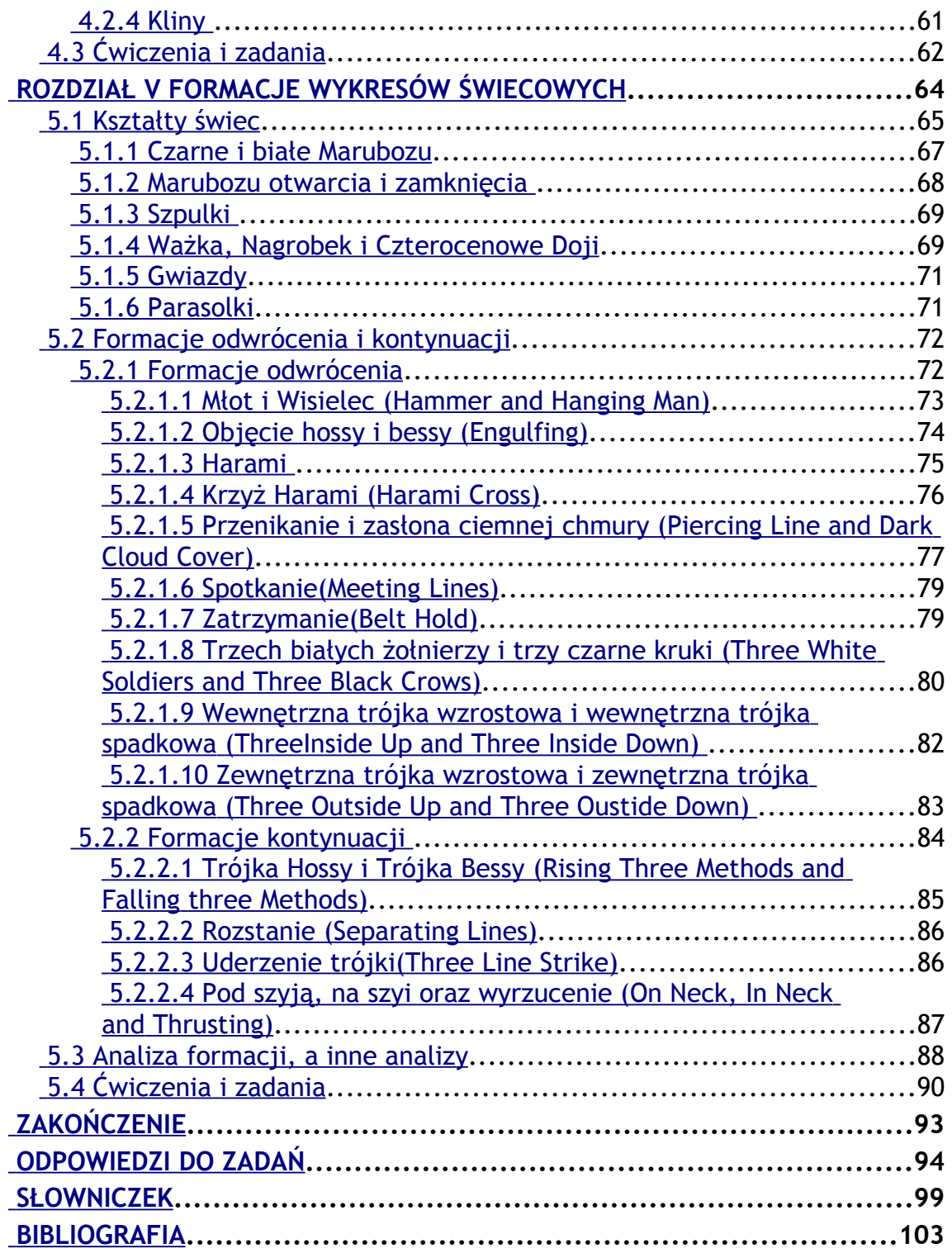

# <span id="page-4-0"></span>**Rozdział I Podstawowe Informacje**

Z naszego wprowadzenia do rynku forex wiesz już drogi Czytelniku, czym on jest i jak działa. W tej części dowiesz się, jak praktycznie zacząć własnoręczne ćwiczenia z rynkiem, jak rozpoznać i wykorzystać trendy. Dowiesz się również, czym są formacje cenowe, jak je rozpoznawać i wykorzystywać. Jest to pierwsza najbardziej podstawowa część niniejszego cyklu. Ażeby w łatwy sposób przyswoić wiadomości tutaj zawarte, najlepiej robić sobie przerwy – nie staraj się wszystkiego połknąć za jednym razem. Na końcu tej części znaleźć możesz krótką ściągę z nowo wprowadzonych terminów, a na końcu każdego rozdziału kilka pytań sprawdzających. Im dokładniej przyswoisz zawarte tutaj informacje tym łatwiej będzie Ci opanować następne części cyklu. Nic jednak nie zastąpi praktycznych ćwiczeń, zachęcam Cię więc do obserwacji i wypróbowywania wszystkiego, co znajdziesz w niniejszej publikacji.

Giełda walutowa to bardzo obszerny rynek, najbardziej płynny i o największym obrocie dziennym pośród wszystkich innych rynków kapitałowych. Niniejszy cykl zawiera kompletną wiedzę, tak teoretyczną jak i praktyczną potrzebną do skutecznego handlu. Nie wszystko jednak zależy od wiedzy. Jednymi z najważniejszych cech dobrego maklera to opanowanie oraz konsekwencja w podążaniu za swoim zestawem reguł handlowych – żadna strategia, czy system nie będzie działać, jeśli nie będziesz się go kurczowo trzymać. Siła psychiki to bardzo ważna rzecz, nie raz zostanie ona wystawiona na próbę, tak

 $\bullet$  str. 5

podczas ćwiczeń zadanych w tym opracowaniu jak i eksperymentów we własnym zakresie. Przy handlu "na żywo" poziom stresu rośnie jeszcze bardziej. Im silniejsze oddanie regułom i systemom, tym łatwiej handlować z zyskiem, co z czasem zauważysz i zaczniesz wprowadzać w życie.

#### <span id="page-5-0"></span>**1.1 Różne rodzaje Foreign Exchange.**

Wśród spekulantów zdecydowany prym wiedzie tak zwany "Spot Market", czyli rynek kontraktów natychmiastowych. Tutaj zlecenia na dostawy określonych ilości walut są wykonywane natychmiast, a późniejsze zmiany kursu wpływają na wartość kontraktu w czasie rzeczywistym. Rynek kontraktów natychmiastowych jest najbardziej popularnym rynkiem na platformach brokerskich[\\*](#page-5-1) udostępnianych przez Internet, dlatego też niniejsze opracowanie jest poświęcone głównie temu typowi rynku.

Oprócz "Spot Market" mamy jeszcze "Forward Market", czyli rynek terminowy. Tutaj waluty dostarczane są w określonym momencie w przyszłości po cenie ustalanej obecnie. Z tego rynku korzystają eksporterzy i importerzy obliczając rzeczywiste koszty eksportowanych i importowanych w przyszłości towarów względem zmian kursów walut.

Rynek Opcji (Option Market) to rynek, w którym handlowi podlegają prawa do wykupu lub sprzedaży w określonym czasie i po określonej cenie instrumentów finansowych. Rynek ten pierwotnie stanowiący część giełdy papierów wartościowych występuje również w przypadku forexu.

<span id="page-5-1"></span><sup>\*</sup> Platformy brokerskie będą omówione w dalszej części opracowania

Przedmiotem niniejszego opracowania jak również następnych jego części będzie rynek kontraktów natychmiastowych "Spot Market" jako najbardziej dynamiczny i popularny wśród zarówno początkujących jak i wprawionych uczestników rynku. Wśród internetowych platform brokerskich i serwisów poświęconych rynkom kapitałowym termin forex odnosi się przede wszystkim do rynku "Spot".

#### <span id="page-6-0"></span>**1.2 Skromny kapitał, a gra giełdowa**

Forex jest dla wszystkich, którzy czują, że dadzą sobie radę. Wbrew przyjętym stereotypom, gra giełdowa nie jest ani skomplikowana (tylko na taką wygląda z początku), ani zarezerwowana dla profesjonalnie szkolonych maklerów. Dziś również nie potrzebujesz ogromnego kapitału, by zaistnieć na niej tak, jak to było kiedyś. We wprowadzeniu wspomniałem, iż kapitał rzędu \$100-\$300 zupełnie Ci wystarczy na początek.... To znaczy na początek handlowania na żywo – póki co, wykorzystasz w celach edukacyjnych darmowe konta demo. Jednak zapewne intryguje Cię, w jaki sposób przy tak niewielkim kapitale oraz tak znikomych zmianach kursu można tutaj cokolwiek zarobić. Kwestia ponownie rozbija się o skalę. Jak za chwilę przekonasz się, najmniejszą jednostką, którą możemy kupić lub sprzedać będzie 10.000 (tylko w przypadku kont mini) danej waluty zwane jednym lotem (z ang. Lot – ilość). Takie ilości pieniędzy faktycznie będą przez nas za sprawą platformy wymieniane. Platforma brokerska umożliwia Ci wzięcie tak jakby kredytu na taką właśnie ilość pieniędzy zabezpieczonego Twoim depozytem uprzednio wpłaconym na konta firmy. Pobranie takiego kredytu odbywa się automatycznie i nie wymaga żadnej papierkowej roboty - trwa kilka sekund. Platforma skrupulatnie oblicza zmiany kursu oraz ich wpływ na ów kredyt, a ewentualne straty lub zyski z tego tytułu

 $\bullet$  str.  $7$ 

dolicza lub odlicza od stanu depozytu. Gdy handlując odniesiesz straty powodujące zejście poniżej minimalnego depozytu na koncie wszystkie transakcje zostają sfinalizowane tak abyś nie mógł się zadłużyć. Jest to sposób brokera na zabezpieczenie się od strat, których nie mógłby ściągnąć, trzeba jednak pamiętać, że w krytycznych sytuacjach (takich jak na przykład wybuch wojny) może się zdarzyć debet na koncie, który będziesz musiał wyrównać. Ze względu na takie sytuacje, w których mimo zabezpieczeń bilans konta spada poniżej 0, w każdej umowie z brokerem znajdziesz warunek mówiący o konieczności uregulowania tak powstałych strat. Jeśli jednak handel odbywa się na stabilnych walutach (tych dostępnych u popularnych brokerów) szanse na utworzenie debetu są niewielkie, zwłaszcza w porównaniu z innymi rynkami.

Na kontach mini na wzięcie kredytu w wysokości 10.000 euro potrzeba zabezpieczenia w wysokości....50 dolarów – czyż to nie piękne? Gdy kredyt zostaje oddany, czyli gdy pozycja zostaje zamknięta (mowa o pozycjach za chwilę) to owe \$50 jest zwracane.

#### <span id="page-7-0"></span>**1.3 Ryzyko giełdy walutowej**

Ryzyko towarzyszy każdemu na każdym kroku, więc również i przy jakichkolwiek inwestycjach. Absolutnie nie należy go ignorować lecz jego demonizowanie również nie ma głębszego sensu. Ryzyko to składnik naszego życia i tak również powinno być traktowane. Człowiek, który myśli, że jego etat to pewna sprawa, lub że jego firma będzie dawać mu pewny profit na 100% powinien raz jeszcze się nad tym zastanowić. W Polsce, gdzie znalezienie dobrej pracy nieraz graniczy z cudem, gdzie co roku bankrutuje tyle samo firm co jest zakładanych, sentencja

"dobry zarobek do emerytury na 100%" jest abstrakcyjna. Jednak ryzyko bankructwa, czy utraty pracy nauczyliśmy się akceptować. Czasem na tyle, że już go wcale nie zauważamy choć ono ciągle, choć dobrze ukryte, gdzieś tam się znajduje. Na giełdzie walutowej tak jak na wszystkich innych giełdach jak również i we wszystkich dziedzinach życia ryzyko jest obecne. Tutaj oczywiście ryzykiem objęte są środki, którymi obracamy. Ażeby położyć kres złudzeniom – jeśli będziesz podejmować błędne decyzje, ryzyko zadziała i możesz stracić część lub całość zainwestowanego kapitału. Na innych rynkach kapitałowych istnieje jeszcze możliwość narobienia poważnych długów, co w przypadku forexu zostało bardzo ograniczone. Czym więc różni się ryzyko giełdowe od innych typów ryzyka? Ryzyko giełdowe jest jasne i dokładnie zdefiniowane. To Ty decydujesz, jakie środki chcesz poddać ryzyku i na jak długo. Siadając do handlu wiesz doskonale co masz zrobić i co się stanie, jeśli zrobisz to źle – takiego komfortu zazwyczaj nie ma w pracy zawodowej, czy we własnej firmie. Handlując na giełdzie to Ty określasz jak bardzo chcesz ryzykować – w życiu zazwyczaj ktoś inny o tym decyduje, najczęściej bez Twojej wiedzy.

Reasumując na giełdzie można zarobić i można stracić. Im więcej będziesz chciał zarabiać, tym większe będzie ryzyko straty. Każdy powinien określić o ile procent chciałby miesięcznie zwiększać swój kapitał i trzymać się tego poziomu. Bardzo łatwo oddać się tutaj hazardowi - po kilku wygranych rynek może wciągnąć, a każdy goniący za snem zacznie popełniać błędy. Opracowanie to ma na celu przekazanie sposobów oraz strategii umożliwiających zarabianie na giełdzie. Jednak całość informacji zawartych w całym tym cyklu nie wyeliminuje ryzyka utraty części czy całości obracanych środków. Dostaniesz jednak narzędzia wraz z instrukcjami obsługi jak owo ryzyko minimalizować i jak nim zarządzać tak, by prawdopodobieństwo utraty wszystkich środków było minimalne. Złotą prawdą przy handlu na rynkach kapitałowych jest stwierdzenie, iż dobry makler wygrywa

 $\bullet$  str. 9

więcej niż przegrywa, a nie wygrywa cały czas. Nie ma niestety systemu, który z każdej sytuacji wyjdzie z zyskiem. To, jaką skuteczność będzie miał Twój system zależy w głównej mierze od Ciebie i od tego, w jakim stopniu będziesz się go trzymać. Ryzyko jednak, zawsze obecne, będzie stanowiło nieodłączną część również tego jak i każdego systemu. Jeśli chcesz odnieść sukces na rynku wymiany walutowej, to musisz być świadom, iż ryzyko zawsze Ci towarzyszy, akceptować to oraz radzić sobie z tym.

#### <span id="page-9-1"></span>**1.4 Spread, dźwignia, loty oraz pozycje.**

Te cztery pojęcia będą Ci towarzyszyć w zasadzie bez przerwy. O ile termin oznaczający jednostkę (lot) został wspomniany we wprowadzeniu tak pozostałe trzy są nowymi pojęciami. Oto ich wyjaśnienia:

#### <span id="page-9-0"></span>**1.4.1 Spread**

Nazwa pochodzi z języka angielskiego – w dosłownym tłumaczeniu oznacza "rozstaw". Oznacza różnicę między cenami kupna i sprzedaży danej pary walutowej.

#### *Przykład:*

*Patrząc na tablice w kantorze widzimy ceny kupna i sprzedaży. Różnią się one od siebie o pewną ilość groszy, które są marżą właściciela kantoru. Te parę groszy to właśnie spread czyli rozstaw między ceną kupna i sprzedaży.* 

Podobnie jest na forexie, tylko w dużo mniejszej skali, owa marża, liczona w pipsach[\\*](#page-10-1) , jest obecna na każdej platformie brokerskiej. Im marża niższa tym platforma tańsza. Każdy broker czerpie zyski właśnie ze spreadu.

#### <span id="page-10-0"></span>**1.4.2 Dźwignia**

Ang: Leverage. Dźwignia to narzędzie, dzięki któremu małą sumą pieniędzy można kontrolować pozycję o znacznie większej wartości. Jest to relacja pomiędzy kapitałem o stałym oprocentowaniu pożyczonym przez firmę brokerską (kredyt), a wartością zainwestowanego kapitału (depozyt).

#### *Przykład:*

*Dźwignia 200:1 jest standardem dla kont mini. Oznacza ona, że wpłacając w formie kaucji \$50 możemy zakupić np.: 10.000 euro w ten sposób za np.: \$300 możemy otworzyć pozycję na 60.000 euro. Wszystko rzecz jasna dzieje się automatycznie – otwieramy pozycję, a z naszego depozytu automatycznie jest odliczana odpowiednia kaucja.*

Bez dźwigni potrzebowałbyś bardzo dużego kapitału ażeby móc cokolwiek zarobić na forexie. Właśnie dzięki niej tak wiele ludzi decyduje się na przygodę właśnie z tym rynkiem kapitałowym. W końcu każdy może zaryzykować \$100, podczas gdy tylko wybrani mogą ryzykować sumy rzędu \$10.000

<span id="page-10-1"></span><sup>\*</sup>Zobacz Słowniczek oraz w darmowej publikacji pt. "Wprowadzenie do Giełdy Walutowej" dostępnej na stronach serwisu Złote Myśli.

#### <span id="page-11-1"></span>**1.4.3 Loty**

Jest to jednostka określająca minimalna ilość danej waluty, która można wykupić na danej platformie i danym typie konta. Zazwyczaj jest to dla kont mini 10.000, a dla kont standardowych 100.000. Przy powyższej dźwigni (200:1) za jeden lot (czyli 10.000) na koncie mini kaucja wyniesie \$50, a na koncie standardowym (100:1), gdzie 1 lot = 100.000, kaucja wyniesie \$1000.

#### <span id="page-11-0"></span>**1.4.4 Pozycje**

Pozycje to nic innego jak kupione lub sprzedane loty. Ilekroć decydujesz się zakupić lub sprzedać loty danej pary walutowej, tylekroć otwierasz nowe pozycje. Jeżeli zakupiłeś lub sprzedałeś określoną ilość lotów i teraz są one poddawane zmianom kursu, to masz otwartą pozycję. Będzie ona otwarta dopóki nie otworzysz takiej samej pozycji w drugą stronę (jeżeli kupowałeś to sprzedasz, a jeśli sprzedawałeś to kupisz). Przeciwne pozycje znoszą się nawzajem (wyjątek stanowi hedging[∗](#page-11-2) ) Zamknięta pozycja to taka pozycja, która została zniesiona przez inną (przeciwną) pozycję, lub którą zamknąłeś odpowiednim przyciskiem na platformie (tzw. "square" lub "close"). Rozróżniamy dwa rodzaje pozycji: pozycje krótkie (short) i długie (long).

Pozycja krótka to pozycja, którą otwarłeś sprzedając loty danej pary walutowej. Odpowiednio pozycja kupna lotów danej pary to pozycja długa.

<span id="page-11-2"></span>y Hedging to funkcja proponowana przez niektóre platformy brokerskie – oznacza ona możliwość otwierania przeciwnych pozycji bez ich znoszenia się. Zamykamy je wtedy odpowiednimi przyciskami na platformie, które są również obecne na platformach bez hedgingu.

#### *Przykład:*

*Na Twoim koncie mini sprzedałeś 3 loty EUR/USD. Posiadasz więc otwartą pozycję krótką EUR/USD na –30.000. Następnie zakupiłeś 3 loty EUR/USD – otwarłeś więc pozycję długą na +30.000. Pozycje są przeciwne, czyli się znoszą. Nie masz w tej chwili żadnych otwartych pozycji.*

#### <span id="page-12-0"></span>**1.5 Zakładamy Demo**

Konto demo będzie Twoim podstawowym narzędziem edukacyjnym. To nic innego, jak zwykłe konto handlowe z tym, że zasilone wirtualnymi pieniędzmi. Jest to swego rodzaju symulator rynku, na którym zupełnie za darmo możesz popróbować na sucho. Każda firma brokerska (spis popularniejszych z nich jest na końcu tego rozdziału) proponuje jakiegoś rodzaju konto demo. W tej części przykładowe demo zostało założone na Gain Capital. Firma ta została założona w 1999 roku i jako jedna z pierwszych wprowadziła możliwość internetowej obsługi forexu w obecnej postaci. Wcześniej zlecenia przyjmowane były przez brokerów przez telefon lub faxem, co powodowało liczne utrudnienia. Obecnie możesz zasiąść przed komputerem i ćwiczyć/uczyć się do woli. Nie przejmuj się tym, iż konto demo zostanie zamknięte po miesiącu użytkowania – w ten sam sposób możesz założyć nowe.

W celu założenia pierwszego dema udaj się pod adres **[http://forex.com](http://forex.com/)** (to jeden z przedstawicieli Gain Capital). Wybrałem tą platformę, gdyż oferuje ona dużo opcji nie jest jednak przymusem, aby demo, na którym będziesz ćwiczyć, znajdowało się właśnie tutaj. Na przykładzie tej platformy opiszę funkcje obecne na prawie każdym demie.

Gdy już otworzy się strona udaj się pod zakładkę "Free Trial". Tam znajdziesz formularz do wypełnienia oraz tabelkę, w której zaznacz konto mini. Po wypełnieniu formularza naciśnij "Submit". Od tej chwili jesteś posiadaczem Twojego pierwszego konta demo! Możesz się na nie zalogować na stronie głównej pod "Trading Login". Hasło oraz email podane przy rejestracji (wypełnianiu formularza) są Twoją przepustką do platformy. Po zalogowaniu ukaże się okno główne platformy. Oto jego opis:

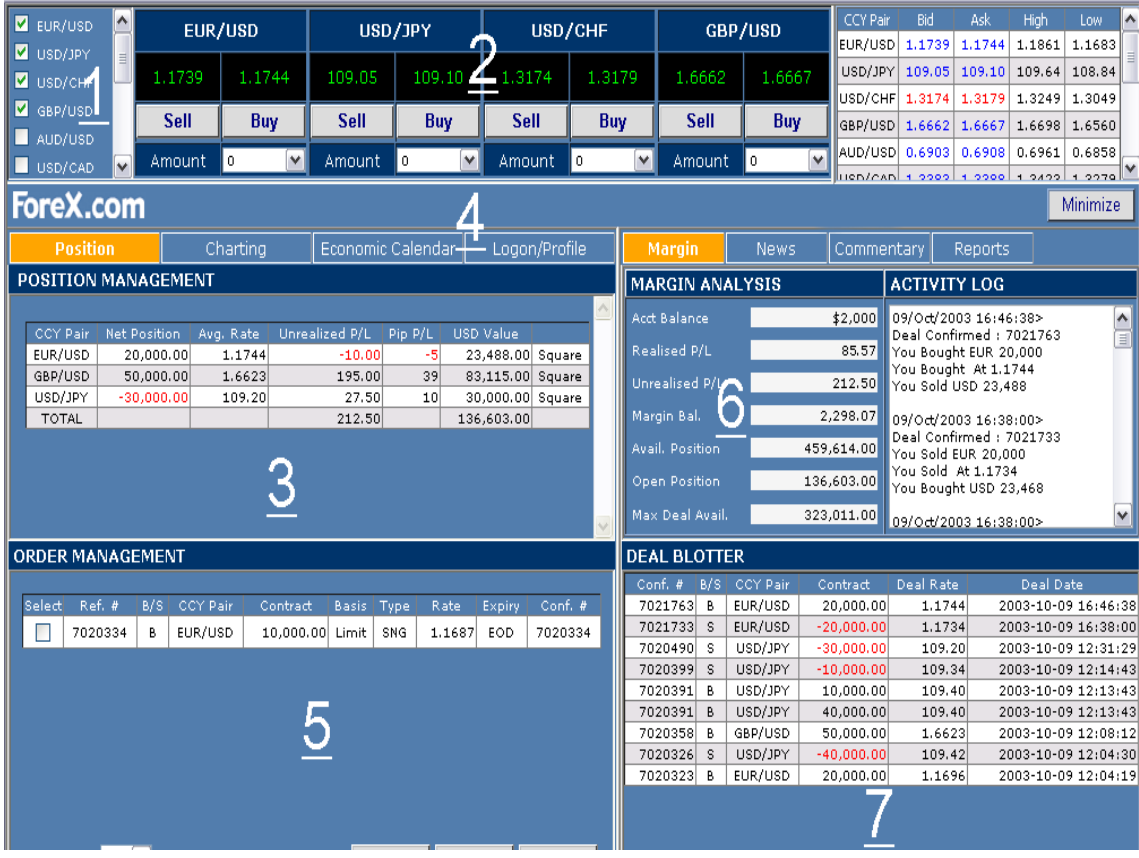

Rysunek 1. Platforma brokerska Gain Capital ( forex.com )

● Pary walutowe, którymi na danej platformie możesz handlować. Zaznaczenie spowoduje pojawienie się okienka Buy/Sell (2)

- Okienka transakcyjne tutaj dokonujesz transakcji. Każda pozycja tutaj otwarta pojawi się w oknie zarządzania pozycją (3). Kursy wyświetlane na czarnym tle, to kurs po którym możesz sprzedać (Sell) i kurs po którym możesz kupić (Buy) daną parę walutową. "Amount" to wielkość żądanej pozycji, czyli ile danej waluty chcesz kupić/sprzedać (1 lot = 10.000). Po prawej stronie znajduje się tabela z aktualnymi cenami oraz wartościami High i Low, czyli maksymalnymi i minimalnymi poziomami kursu podczas aktualnego dnia handlowego. Naraz platforma wyświetla 4 okienka transakcyjne – aby wyświetlić inną parę walutową, należy odznaczyć jedną aktualnie wyświetloną i zaznaczyć inną parę walutową z (1).
- Okno zarządzania otwartymi pozycjami pojawiają się tutaj wszystkie otwarte i jeszcze nie zamknięte pozycje. Na przykładzie otwarte są 3 pozycje:
	- 1. EUR/USD pozycja długa (kupna) na 2 loty będąca na minusie o 5 pipsów, czyli -\$10
	- 2. GBP/USD pozycja długa na 5 lotów 39 pipsów na plusie, czyli +\$195
	- 3. USD/JPY pozycja krótka (sprzedaży) na 3 loty, na plusie o 10 pipsów czyli +\$27.50

"Avg. Rate" to poziom, przy którym otwarto pozycję. Kliknięcie na "Square" zamyka pozycję po aktualnym kursie

● Opcje platformy – oprócz aktywnych znajdują się tam: wykresy ("charting"), o których szerzej w drugiej części, kalendarz ważnych wydarzeń ekonomicznych na świecie, logowanie i wylogowywanie użytkownika, "News" czyli najświeższe wiadomości, "Commentary", czyli komentarz do obecnej sytuacji

rynkowej oraz "Raports", czyli podsumowania z naszego handlowania.

- Zarządzanie zamówieniami istnieje możliwość zamówienia transakcji, by była wykonana automatycznie, przy spełnieniu Twoich warunków. W tej chwili jest tam jedno zamówienie na kupno jednego lota EUR/USD gdy kurs opadnie do poziomu 1.1687, które zostanie anulowane na koniec dnia, jeśli nie zostanie wypełnione. To jednak szerszy temat, któremu został poświęcony cały paragraf.
- Bilans konta. Na przykładzie mamy po kolei:
	- 1. \$2000 początkowego depozytu,
	- 2. \$85.57 zrealizowanych zysków/strat (Realised P/L), czyli to co zarobiłeś lub straciłeś w zamkniętych do tej pory pozycjach
	- 3. \$212.50 w pozycjach ciągle otwartych (suma z pozycji w 3)
	- 4. 2298.07 tyle możesz wykorzystać do dalszego handlowania na daną chwilę – jest to suma depozytu oraz zrealizowanych i niezrealizowanych profitów/strat. Jest to Twój tak zwany margines.
	- 5. 459,614.00 możliwa pozycja do otwarcia przy powyższym marginesie. 2298.07 pomnożone przez 200 (dźwignia) da właśnie tą sumę.
	- 6. 136,603.00 tyle masz w otwartych pozycjach w przeliczeniu na dolary.
	- 7. 323,011.00 tyle możesz jeszcze wykorzystać do otwierania nowych pozycji. Gdy zamkniesz aktualnie otwarte, będziesz miał do wykorzystania 459,614.00[\\*](#page-15-0)

<span id="page-15-0"></span>\* Ażeby w pełni zrozumieć te wartości wskazane jest założenie dema i zaobserwowanie jak one się zmieniają przy otwieraniu i zamykaniu pozycji.

● Deal Blotter to nic innego, jak rejestracja wszystkich transakcji, które uczyniłeś podczas aktualnej sesji. Informacje te trafiają do raportów. Podobnie działa powyższy Activity Log – zachowuje on nieco szerszą informację o Twoich działaniach.

Śmiało – to jest za darmo i bez żadnych zobowiązań.

# Dlaczego warto mieć pełną wersję?

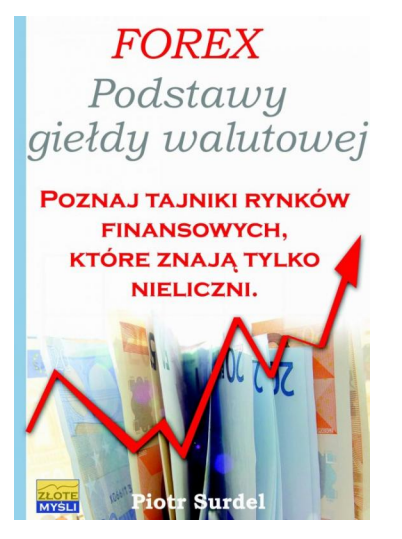

Poznaj Forex — rynek o niesamowitych możliwościach, który stoi za większą ilością fortun, niż możesz sobie to wyobrazić. Ile razy słyszałeś o fortunach tworzonych i traconych poprzez giełdy papierów wartościowych? Ile razy gdzieś na skraju Twojej świadomości kołatała się myśl: "ciekawe, jak to jest"? Ile razy zastanawiałeś się, czy dałbyś radę sam zaistnieć na jakimś rynku kapitałowym? Może nawet zacząłeś interesować się, co i jak, lecz nie miałeś wystarczająco dużo czasu, by śledzić wydarzenia mające wpływ na spółki akcyjne lub może nie posiadasz wystarczającego kapitału, by grać na tradycyjnej giełdzie? A może zacząłeś nawet grać, lecz ogrom wiadomości i

czynników potrzebnych do przewidywania kolei losu danej spółki był zbyt przytłaczający? Dlaczego warto zainteresować się tą publikacją? Oto kilka najprostszych powodów: — Z powodzeniem możesz handlować jedynie przy użyciu komputera podłączonego do Internetu. Żadnych maklerów — tylko Ty i wiedza zawarta w tej publikacji. — Silne i wyraźne trendy to znak rozpoznawczy Forexu! Waluty zmieniają swoją wartość w sposób dużo bardziej statyczny niż np. akcje przedsiębiorstw. Tutaj leży Twoja szansa na błyskotliwe wzbogacenie się. — Olbrzymia i niespotykana na innych rynkach płynność finansowa. Dzienny obrót na Foreksie to około 1,5 miliarda dolarów! A teraz najważniejsze. Masz przed sobą alternatywny system zarabiania, nienormowany czas pracy oraz wyniki zależne w 100% od wiedzy, dyscypliny i umiejętności, których każdy może się nauczyć. Wejdź w to i zarabiaj, nie wychodząc z domu. "Pierwsze kroki w przygodzie z Forexem bym tu skierował. W prosty sposób wyjaśnione są podstawy działania i zasady. Są też podstawy analizy formacji i sporo praktycznych wskazówek." Piotr Pregowski, 26 lat, student zarządzania, działalność gospodarcza

Pełną wersję książki zamówisz na stronie wydawnictwa Złote Myśli [http://www.zlotemysli.pl/prod/6173/forex-1-podstawy-gi](http://www.zlotemysli.pl/grapp,fx1_19022012/prod/6173/forex-1-podstawy-gieldy-walutowej-piotr-surdel.html?utm_source=zlotemysli&utm_medium=pdf&utm_campaign=darmowy-fragment) [eldy-walutowej-piotr-surdel.html](http://www.zlotemysli.pl/grapp,fx1_19022012/prod/6173/forex-1-podstawy-gieldy-walutowej-piotr-surdel.html?utm_source=zlotemysli&utm_medium=pdf&utm_campaign=darmowy-fragment)